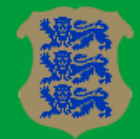

**REPUBLIC OF ESTONIA AGRICULTURAL REGISTERS AND INFORMATION BOARD** 

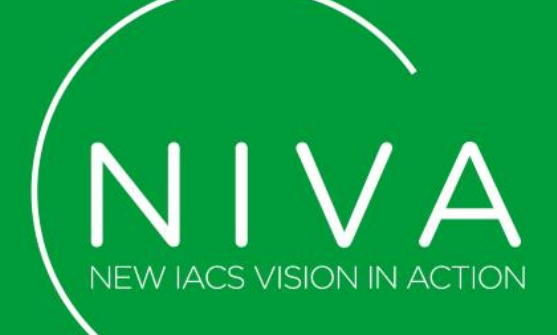

# UC1c – Farmer Performance ESTONIA Jane Jäger

29 Oct 2020

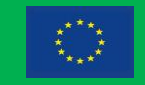

This project has received funding from the European Union's Horizon 2020 research and innovation programme under grant agreement No. 842009

## Webinar agenda

- UC1c general overview
	- ➢ Description of the tool
	- ➢ Further steps (measuring farmer performance)
	- ➢ Multi Member State testing of the tool
- UC1c demo
	- ➢ Prototype demo
- Questions & Answers

#### General overview – stakeholder needs

- Farmers survey, MS PAs survey, FMIS provider eAgronom, ARIB internal analysis:
	- $\triangleright$  Farmer performance  $\rightarrow$  IACS data not sufficient, additional sources needed  $\rightarrow$  FMIS
	- $\triangleright$  IACS data  $\rightarrow$  useful for FMIS users
	- $\triangleright$  Bi-directional exchange of data
	- $\triangleright$  Automatic, system-to-system exchange of data
	- ➢ Standardization
	- ➢ Sharing of FMIS data on a strictly voluntary basis

#### General overview – prototype tool

- Microservice for exchanging data between IACS and FMIS type of software
- Data exchange protocol based on eCROP standard (some modifications)
- REST API with 2 endpoints:
	- ➢ GET /api/v1/ecrop/crop-plot
	- ➢ POST /api/v1/ecrop/crop-plot

### General overview – functionality

- FMIS can request about agricultural parcels from **IACS** 
	- ➢ Data about agricultural parcel from IACS to FMIS. Requests made based on beneficiary's personal ID code or business registry code.
- FMIS can send data about agricultural parcels to IACS
	- ➢ Data about agricultural parcel from FMIS to IACS. Update data about existing parcel, send data about new parcel

#### General overview – prototype scope

- Purpose of the prototype  $\rightarrow$  to test suitability of the eCROP standard for exchange of data
- No authentication component
	- $\triangleright$  very country specific
- POST requests  $\rightarrow$  FMIS dataset is validated but acceptable data not actually saved to IACS
	- ➢ Very specific to particular IACS system where and in what format to save this data
	- $\triangleright$  UC3 Farm Registry data model analysis  $\rightarrow$ recommendations

## General overview – technologies

- Node.js and Typescript application, run in Docker.
- User interface → Swagger

## General overview – further steps

- Farmer performance  $\rightarrow$  set of indicators
	- $\triangleright$  Measuring farmer "footstep"
	- $\triangleright$  Important consideration not to overlap with UC1b
	- $\triangleright$  Testing FADN classification  $\rightarrow$  possible synergy?
- Analysis on:
	- ➢ FMIS data in IACS infrastructure (UC3 data model?)
- Prototype improvements, based on testing feedback

#### General overview – indicators

- Indicators for measuring farmer performance
	- ➢ Farmer scoreboard
	- $\triangleright$  Changes over time, comparison with average
	- $\triangleright$  Comparison with comparable (size and type)
	- ➢ Combining IACS and FMIS data
	- ➢ Part of IACS infrastructure (e.g. via PAs e-service)
	- ➢ …? proposals/ideas welcome

## General overview – timeline

- **Jun – Jul 2019: Inception phase, project set-up**
- **Aug –Dec 2019 Stakeholders involvement, design**
- **Jan – Jun 2020 Requirements specification, Development**
- **Jul – Oct 2020 Testing and validation (internal/ARIB)**
- **Nov 2020 Preparations for testing in another MS (Italy/AGEA)**
- **Dec 2020 – May 2021 Testing in another MS**
- **Jun 2021 – May 2022 Pan-european testing**

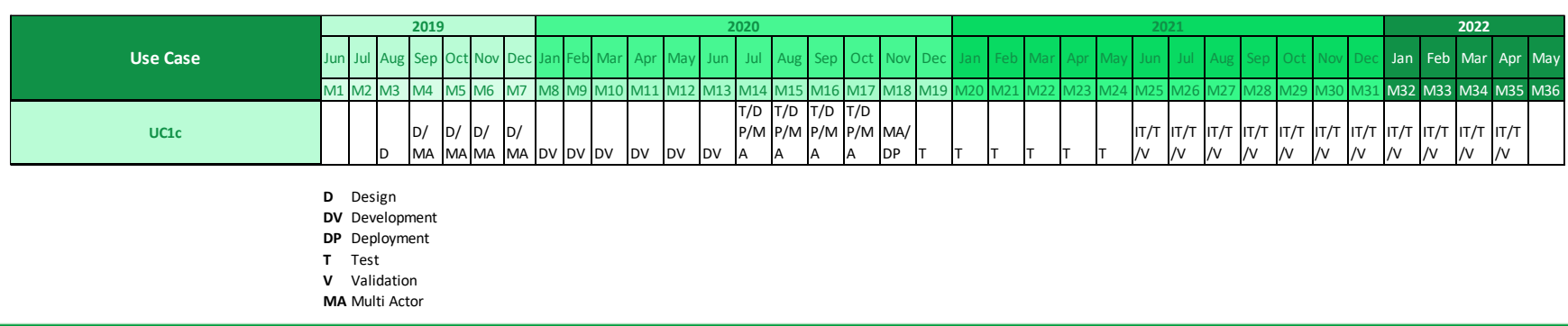

## Multi-MS testing – general steps

- 1. Getting familiar with documentation, guidelines and code repository
- 2. Preparing and setting up local testing environment:
	- ➢ Preparing test data and services for UC1c IACS-FMIS data sharing API (including mapping local dataset into eCROP format);
	- ➢ Running and validating the IACS-FMIS data sharing API Docker (Swagger UI).
- 3. Testing both endpoints, reporting results/observations/bugs using the template for test report and NIVA GitLab

#### Multi-MS testing – resources

- 1. [NIVA GitLab](https://gitlab.com/nivaeu/uc1c-public-api)  $\rightarrow$  source code, documentation, reporting issues/bugs
- 2. [NIVA Sharepoint](https://wageningenur4.sharepoint.com/sites/NIVA/Gedeelde documenten/Forms/AllItems.aspx?viewid=a8e60594-0e68-4337-b6c0-b3568a43e835&id=/sites/NIVA/Gedeelde documenten/NIVA_forPartners/Workpackage folders/WP2/Use Cases/UC1c)  $\rightarrow$  documentation
- 3. ARIB contact points  $\rightarrow$  help and support  $\odot$ 
	- ➢ UC1c Multi Member State pilot testing [instructions](https://wageningenur4.sharepoint.com/:w:/r/sites/NIVA/_layouts/15/Doc.aspx?sourcedoc={4833AF05-EDAA-4C9C-8DA9-9D678B643500}&file=NIVA_Multi_MS_Pilot_testing_guide_UC1c_28Oct2020.docx&action=default&mobileredirect=true)

### Multi-MS testing – timeline

- Single Member State testing last efforts ongoing  $($   $\sim$  1 week). Will notify when finished
- Multi-MS testing period: Nov/Dec 2020 May 2021
- Also a technical testing instructions webinar planned (instructions on running the Docker etc, topics of more technical nature) – November or early December, to be agreed

### UC1c demo

## Prototype demo

#### **Discussion**

#### Questions & Answers

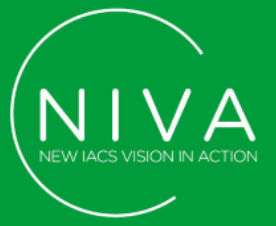

## THANK YOU! Jane.Jager@pria.ee

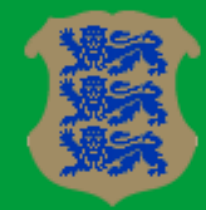

**REPUBLIC OF ESTONIA AGRICULTURAL REGISTERS AND INFORMATION BOARD** 

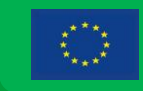

This project has received funding from the european union's horizon 2020 research and innovation programme under grant agreement no. 842009